#### ADOBE INDESIGN CS3

- 13 ISBN 9787115190925
- 10 ISBN 7115190925

出版时间:2009-2

页数:272

#### 版权说明:本站所提供下载的PDF图书仅提供预览和简介以及在线试读,请支持正版图书。

www.tushu111.com

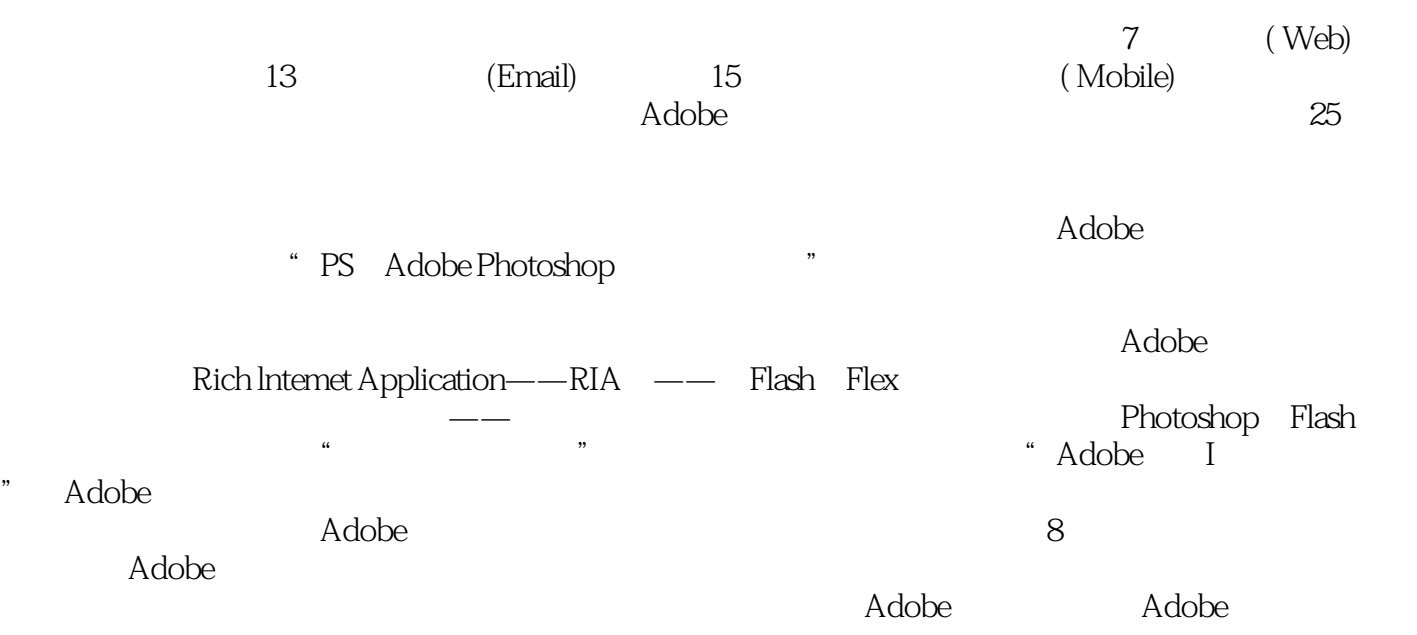

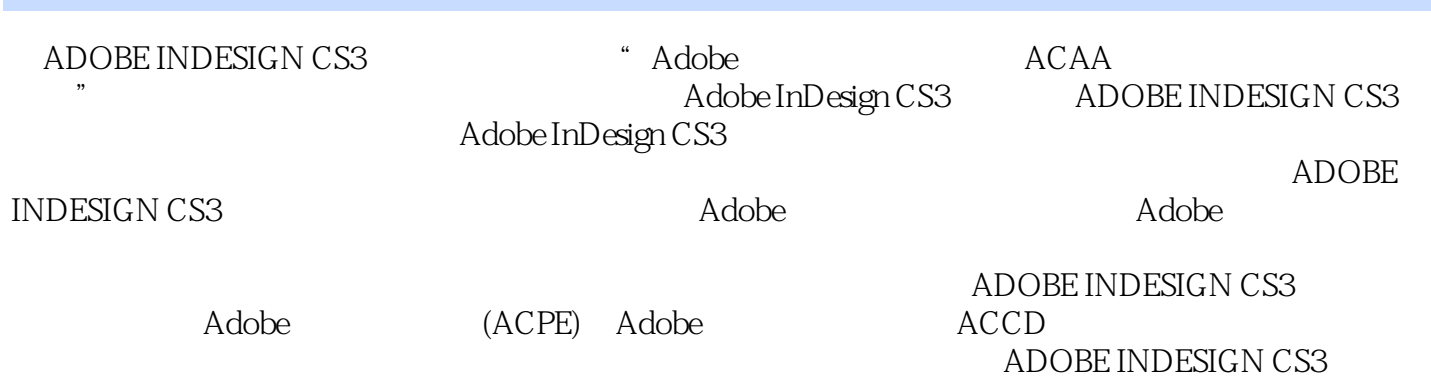

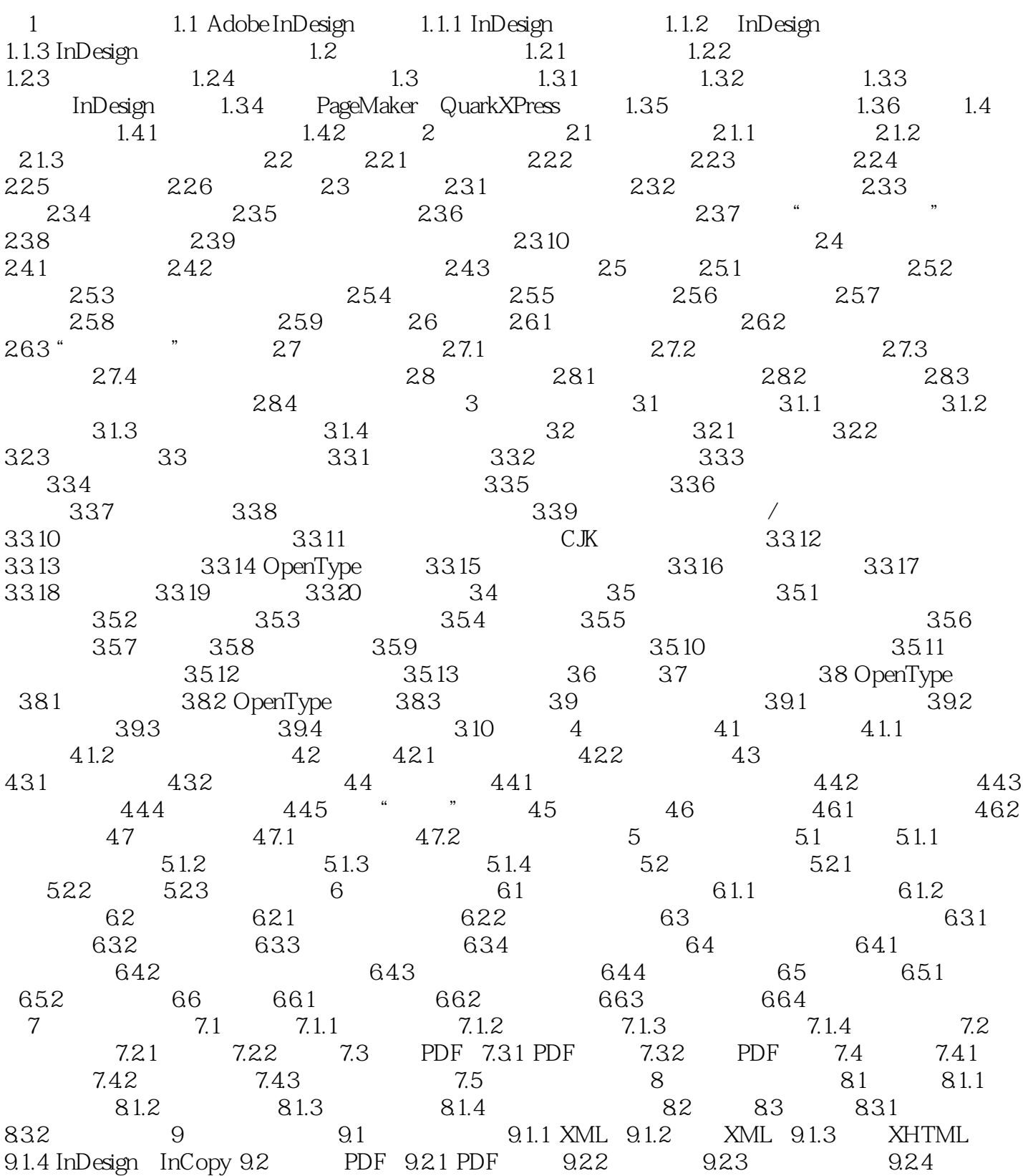

 $\frac{1}{2}$ :  $\frac{1}{2}$  and  $\frac{1}{2}$  and 1.1 Adobe InDesign Adobe InDesign Adobe Photoshop Illustrator Acrobat InCopy Dreamweaver<br>InDesign CS3 Adobe Dreamweaver CS3 XHTML Adobe Digital Editions XHTML InDesign CS3 Adobe

InDesign CS3

比以往任何时候都更快捷、更高效。……

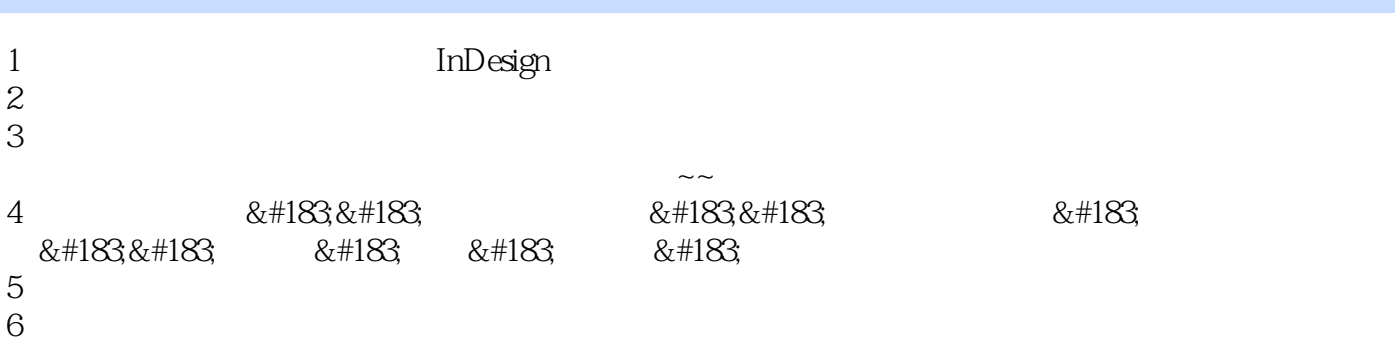

本站所提供下载的PDF图书仅提供预览和简介,请支持正版图书。

:www.tushu111.com